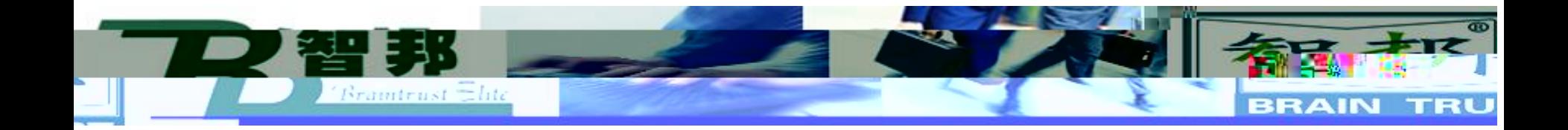

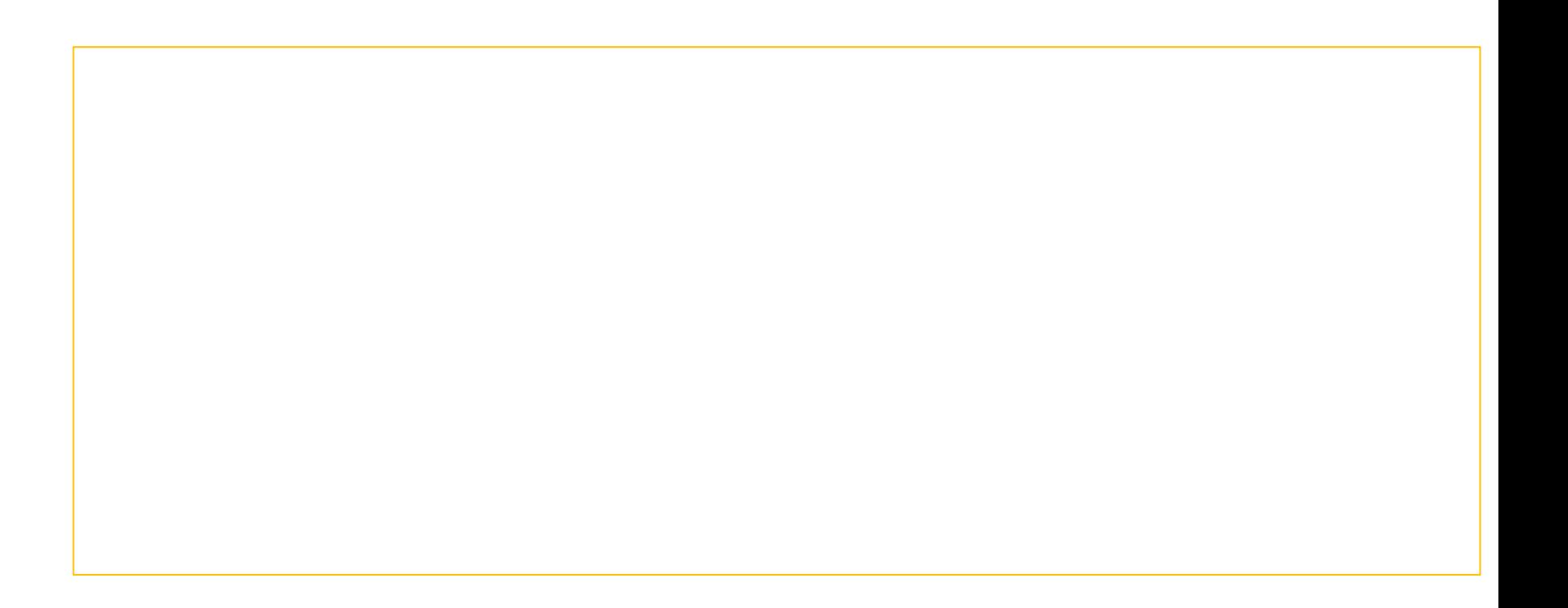

新去业 - 1

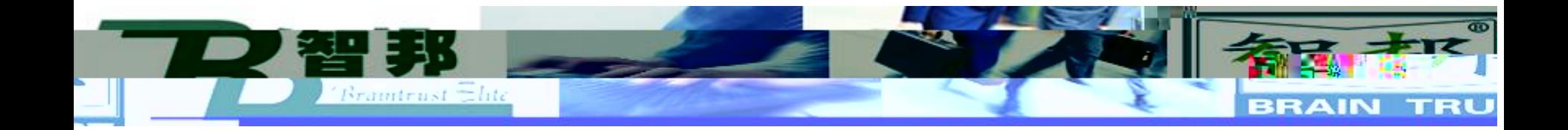

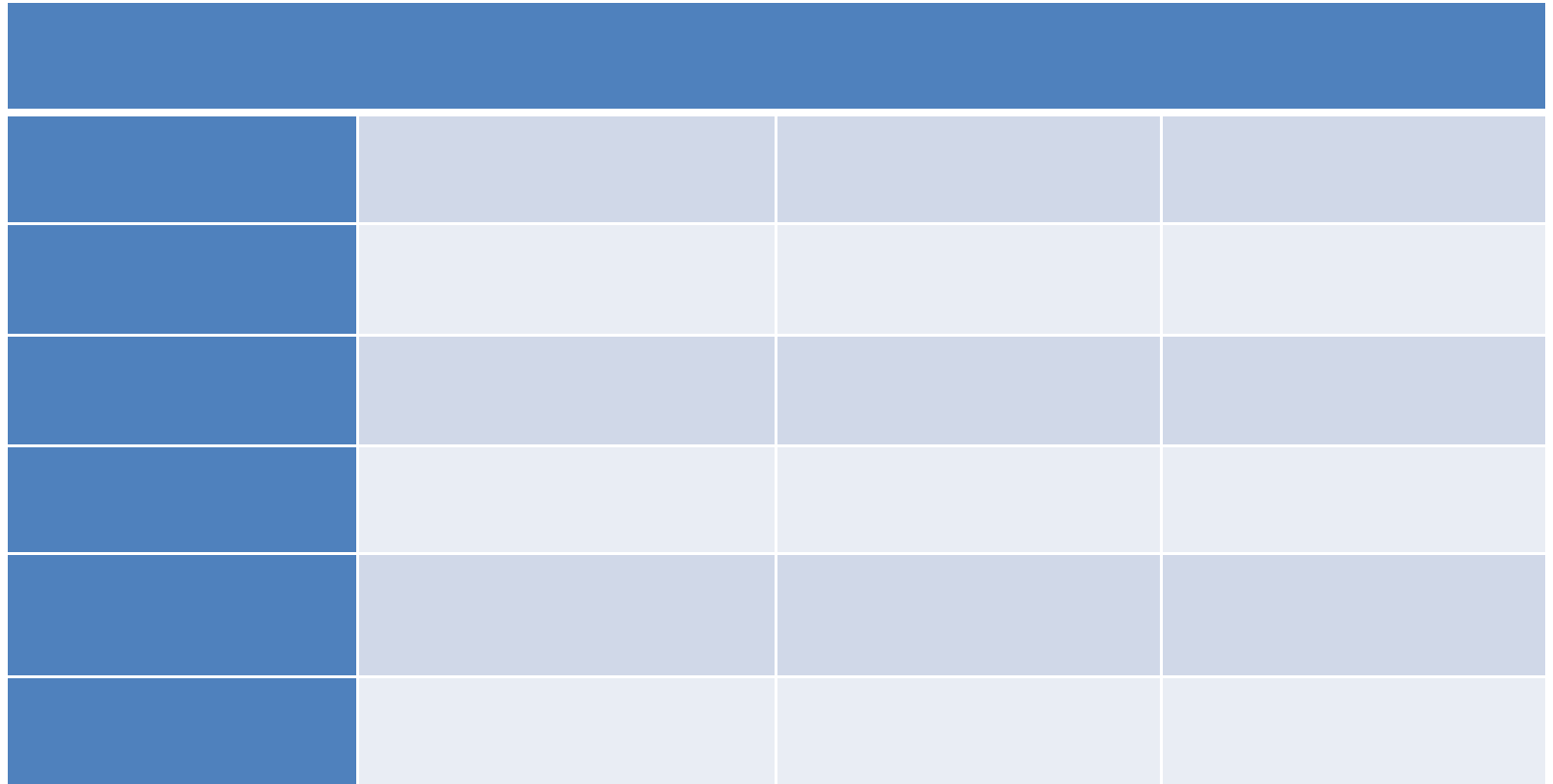

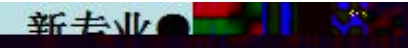

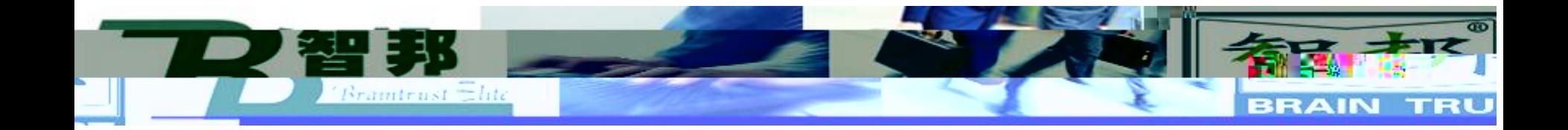

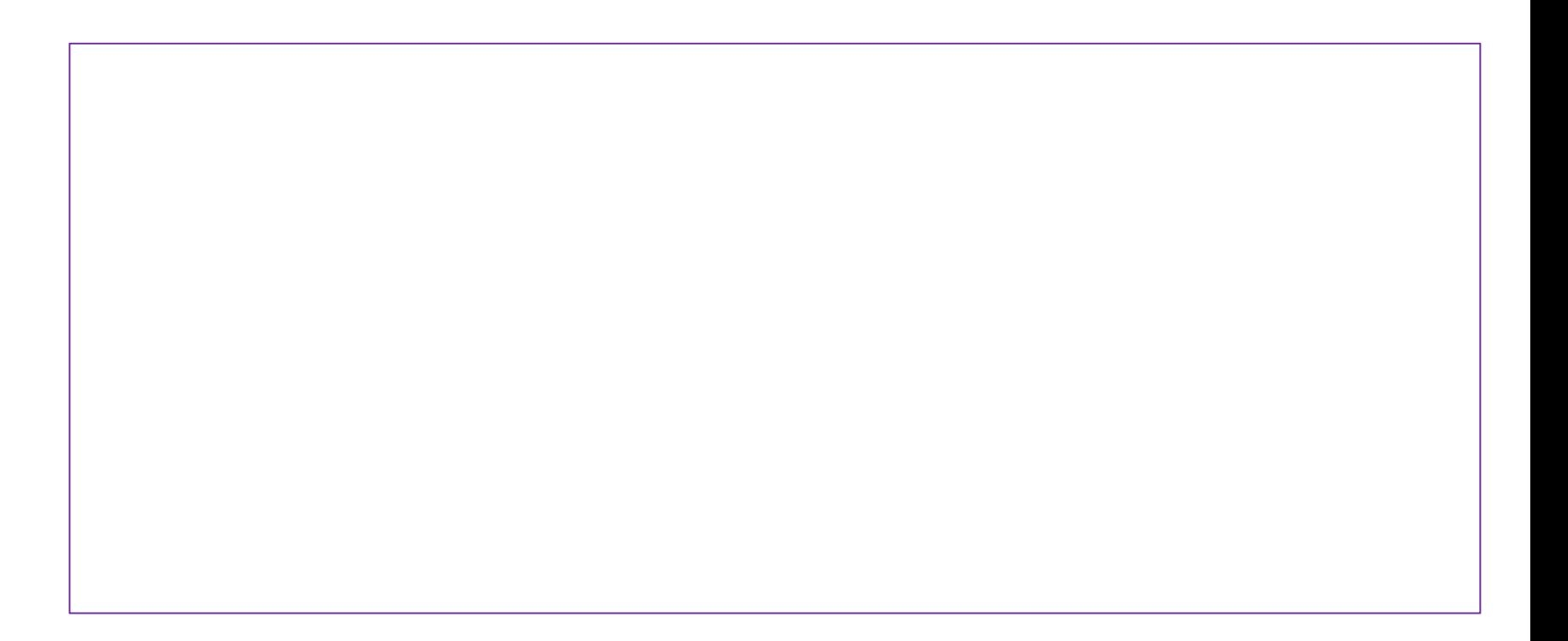

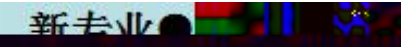

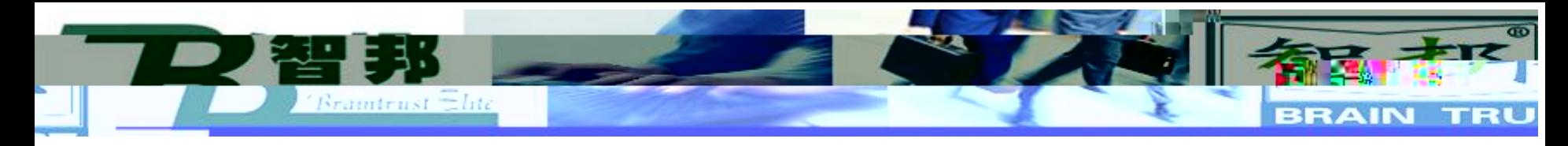

## FI ROB1 内的く未命名程序>/Module1/main

任务与程序

模块

▼

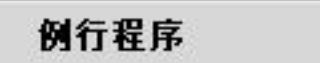

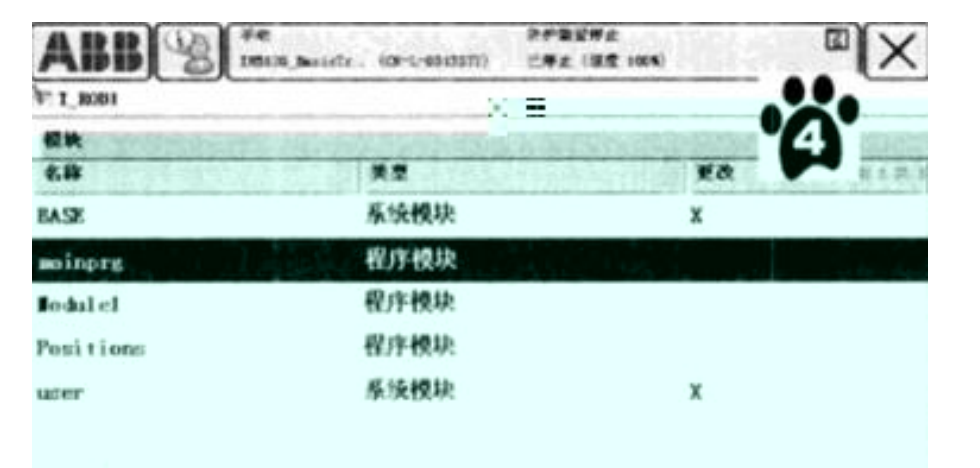

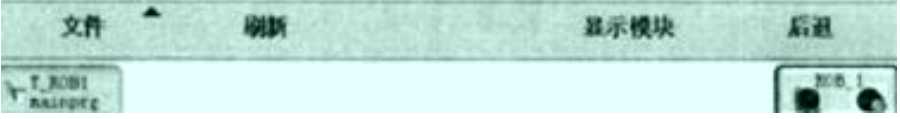

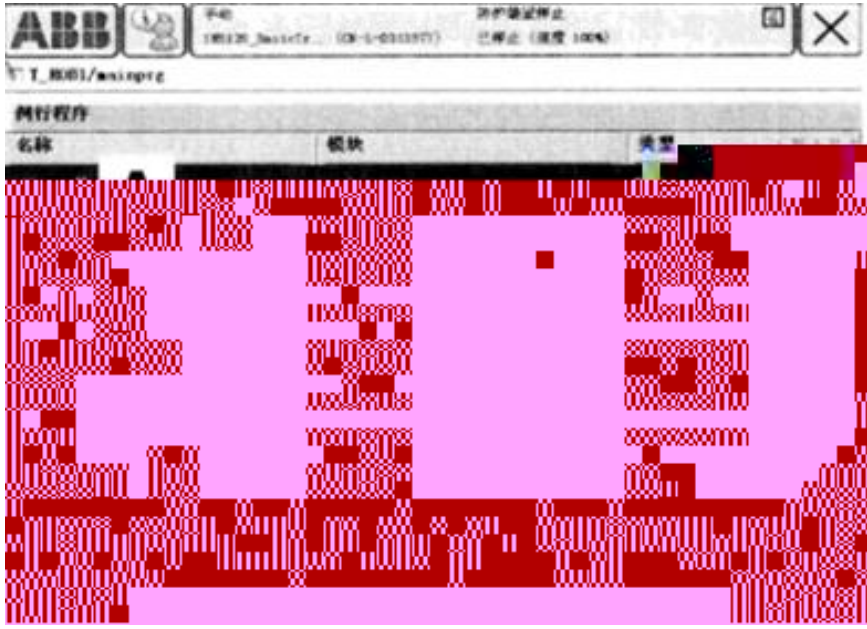

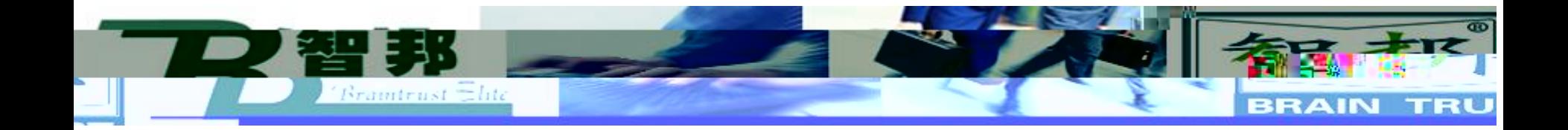

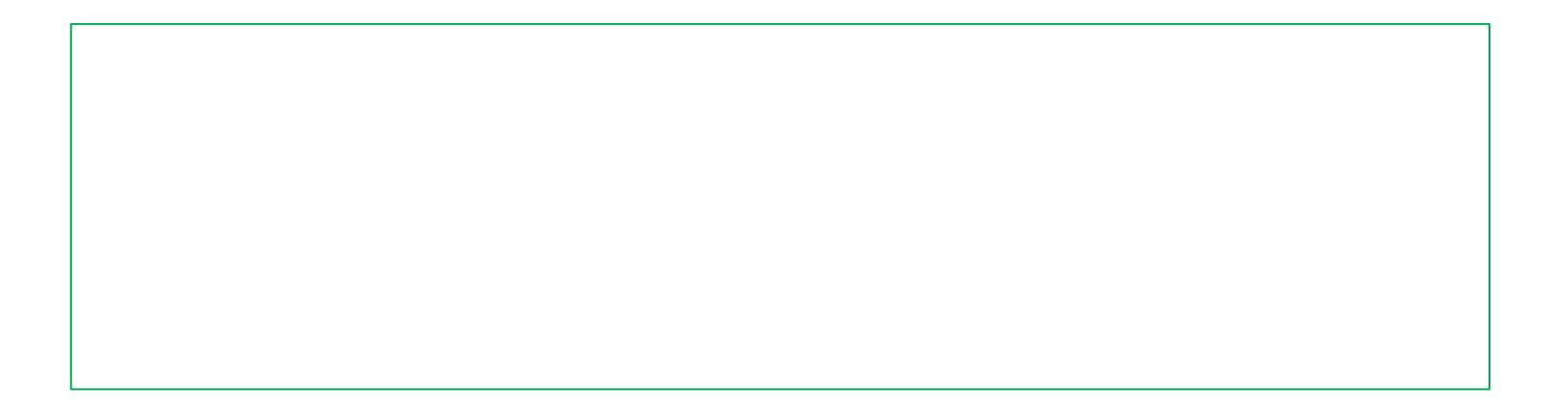

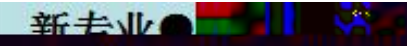

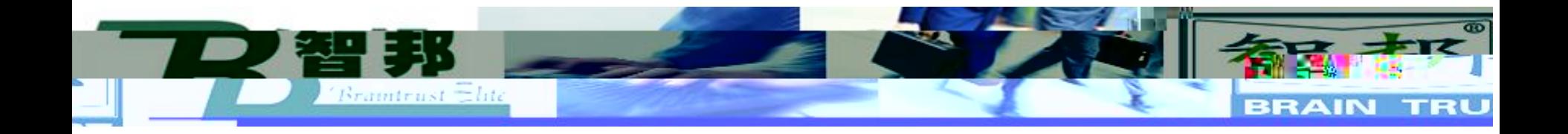

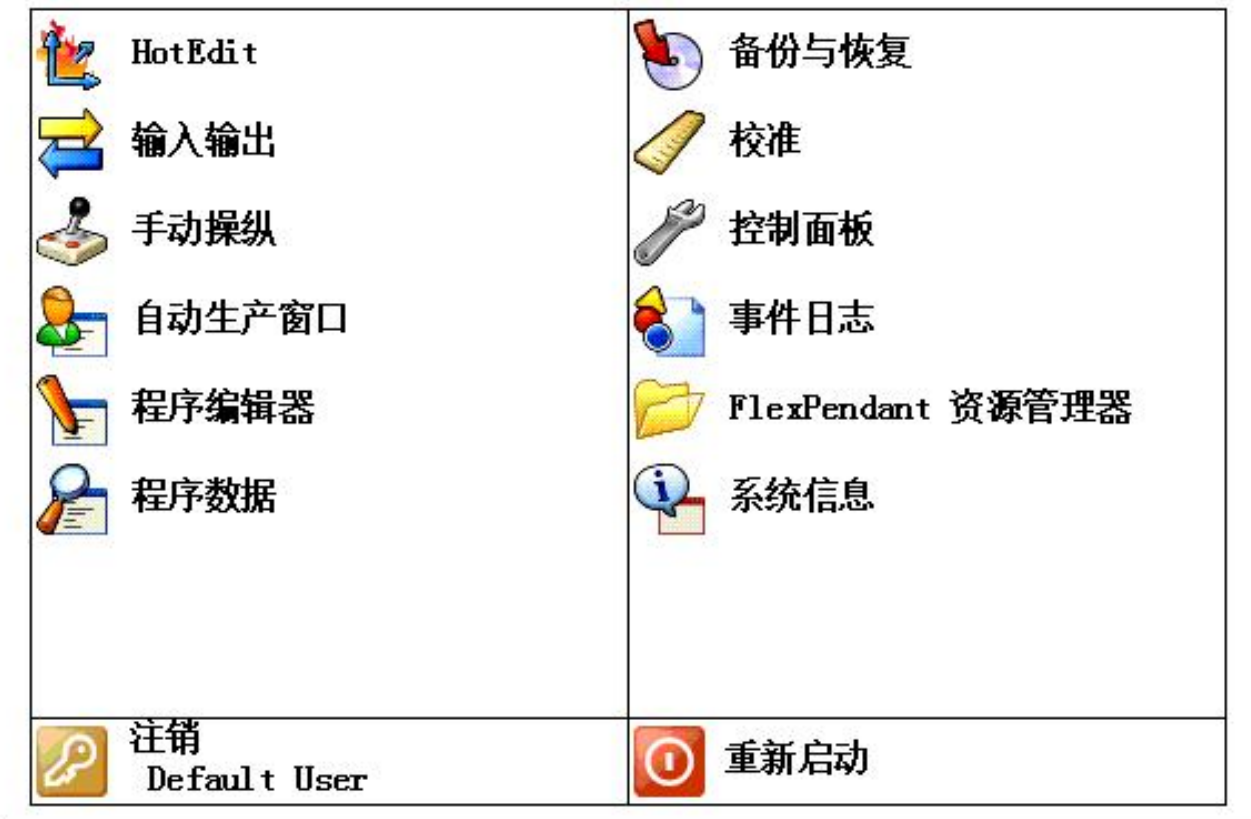

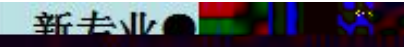

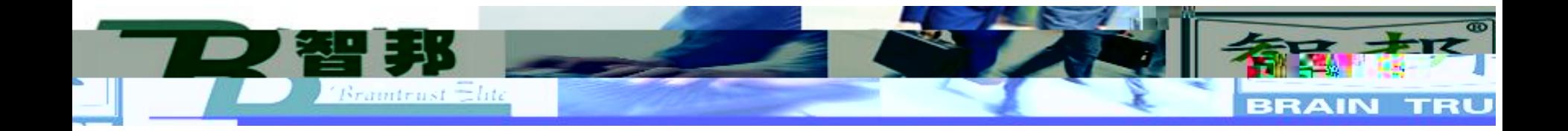

## F T\_ROB1 内的<未命名程序>/Module1/Routine1

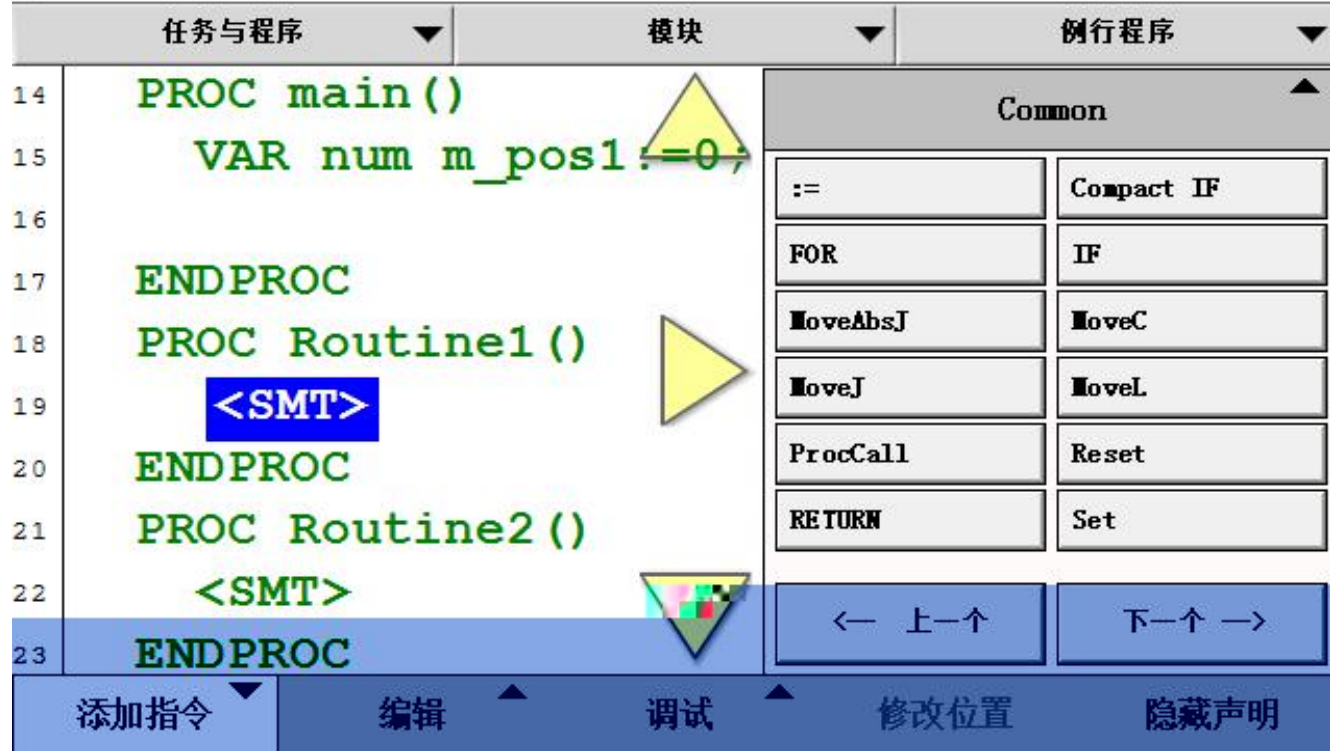

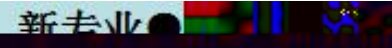

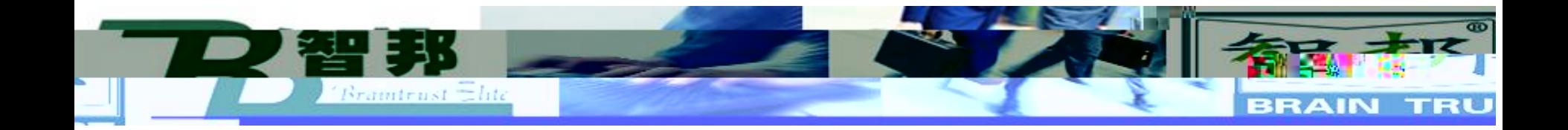

新去业会工业

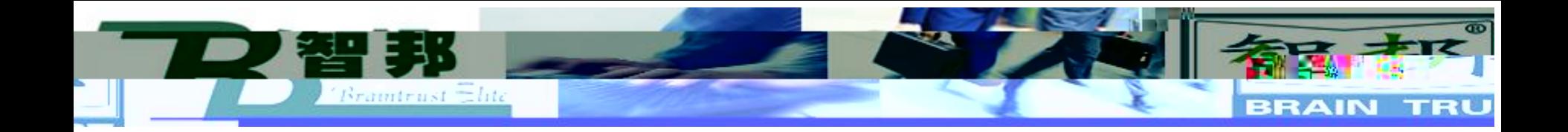

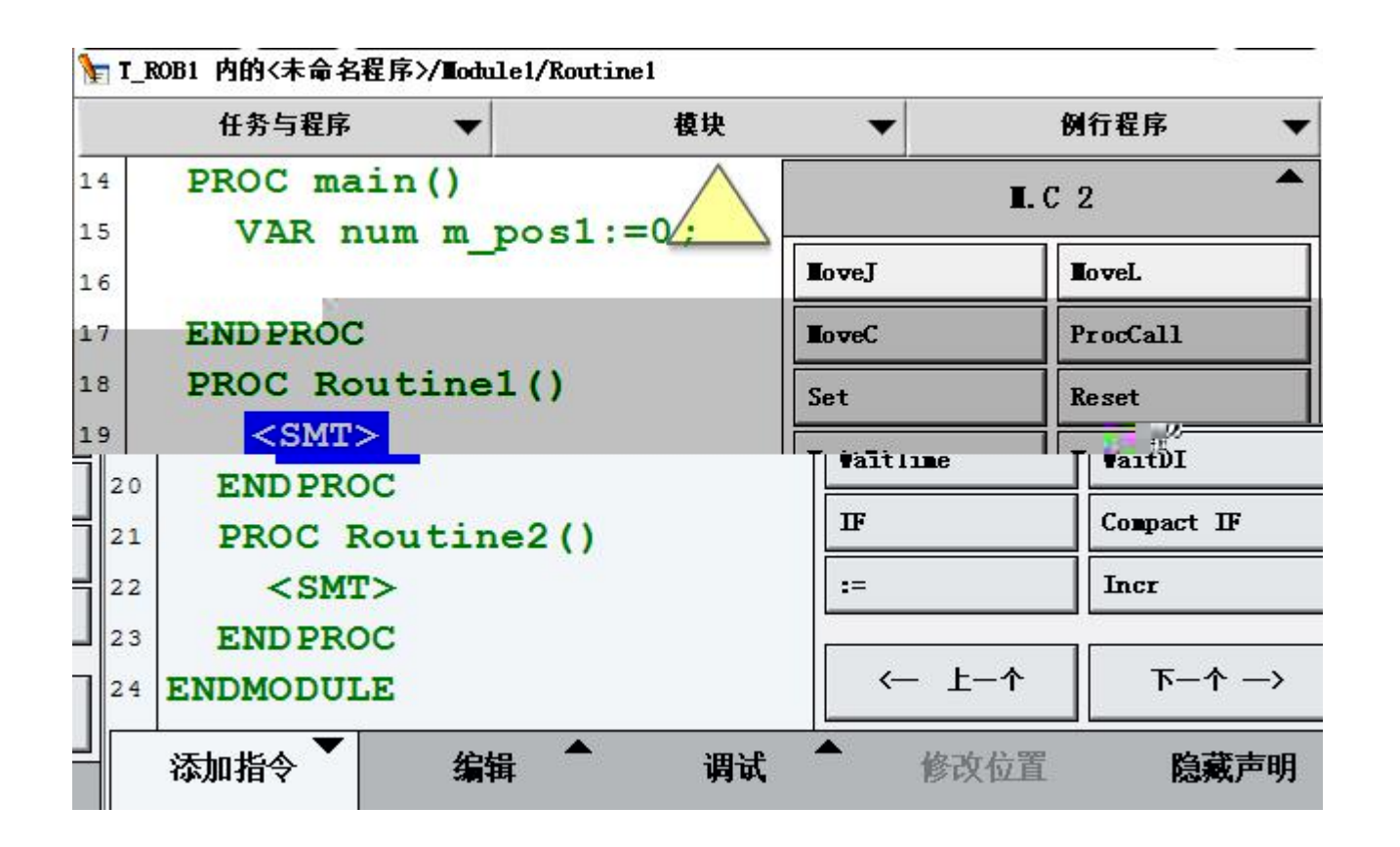

新去业会

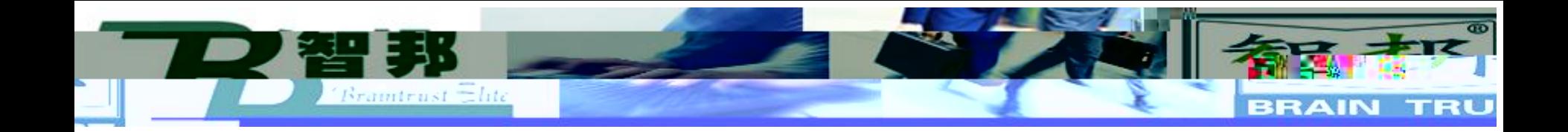

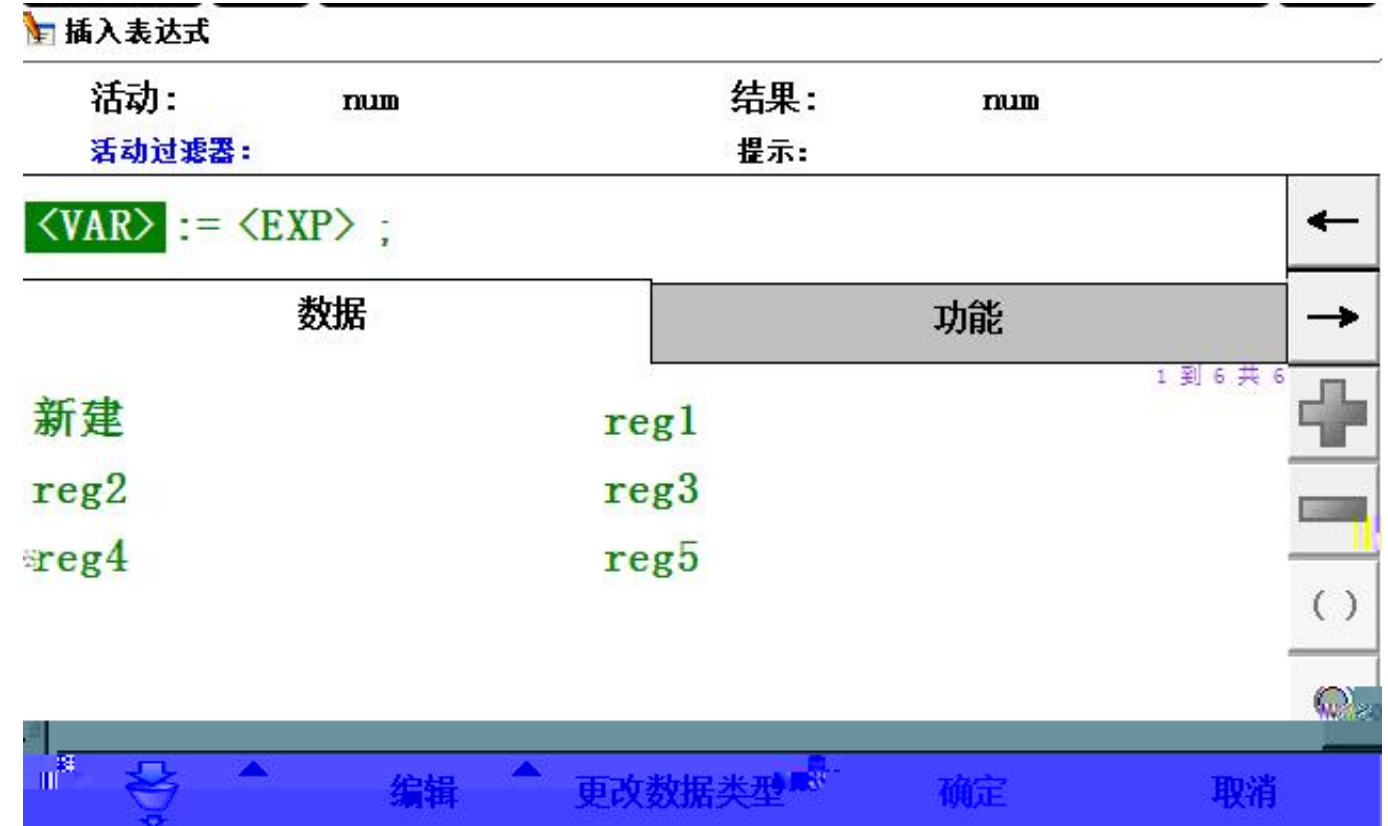

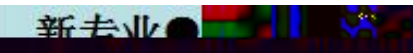

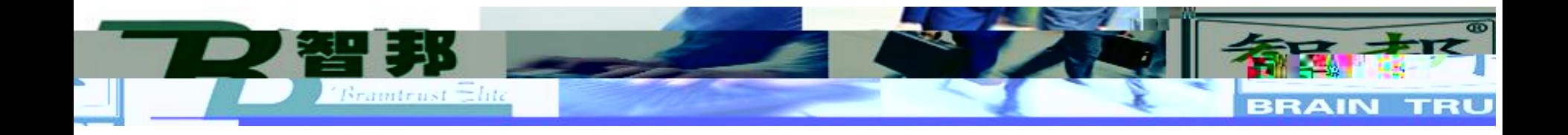

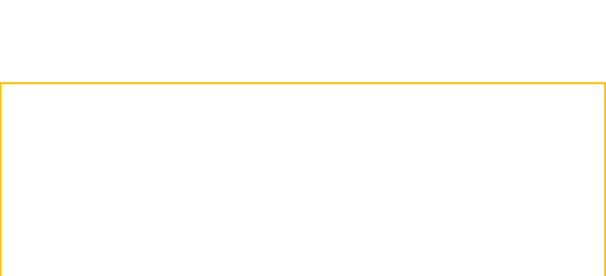

## 日插入表达式

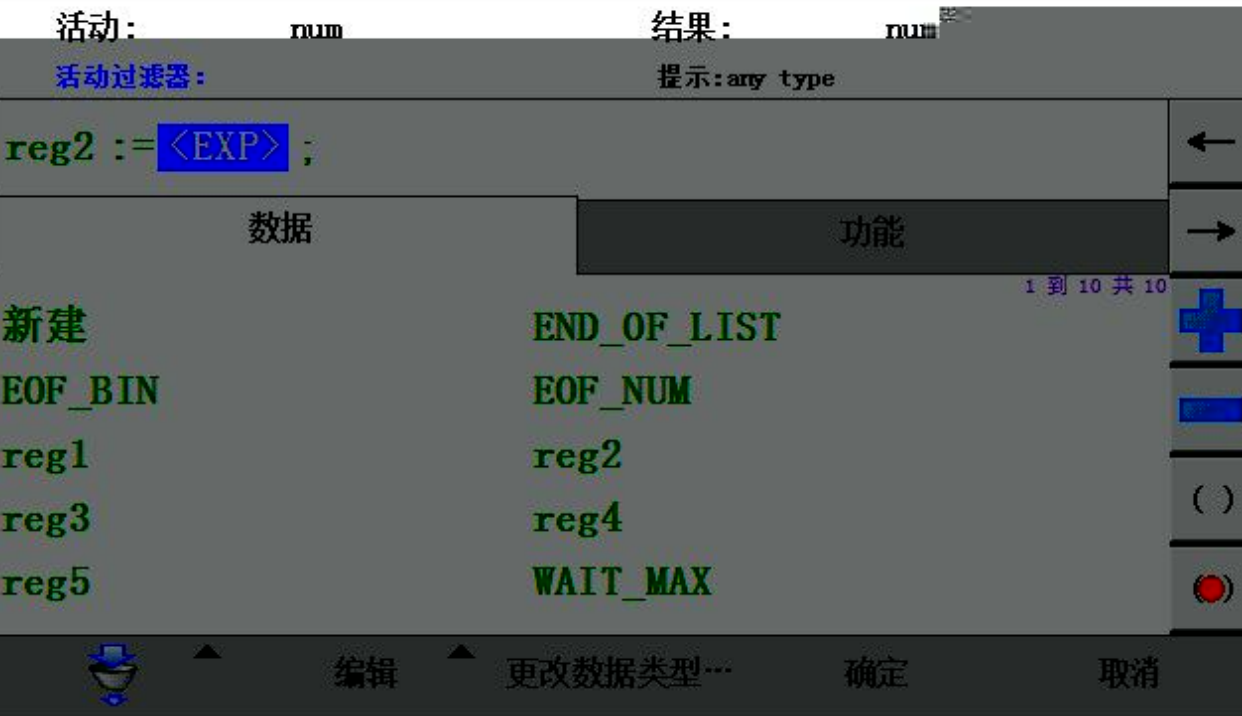

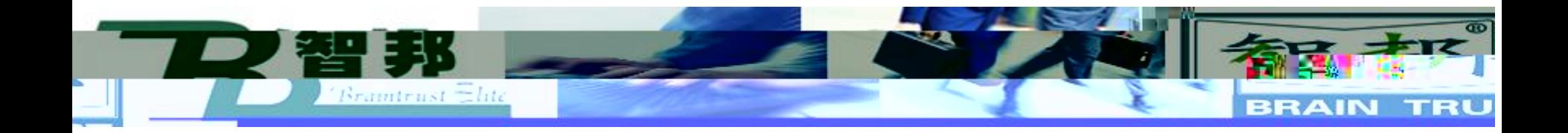

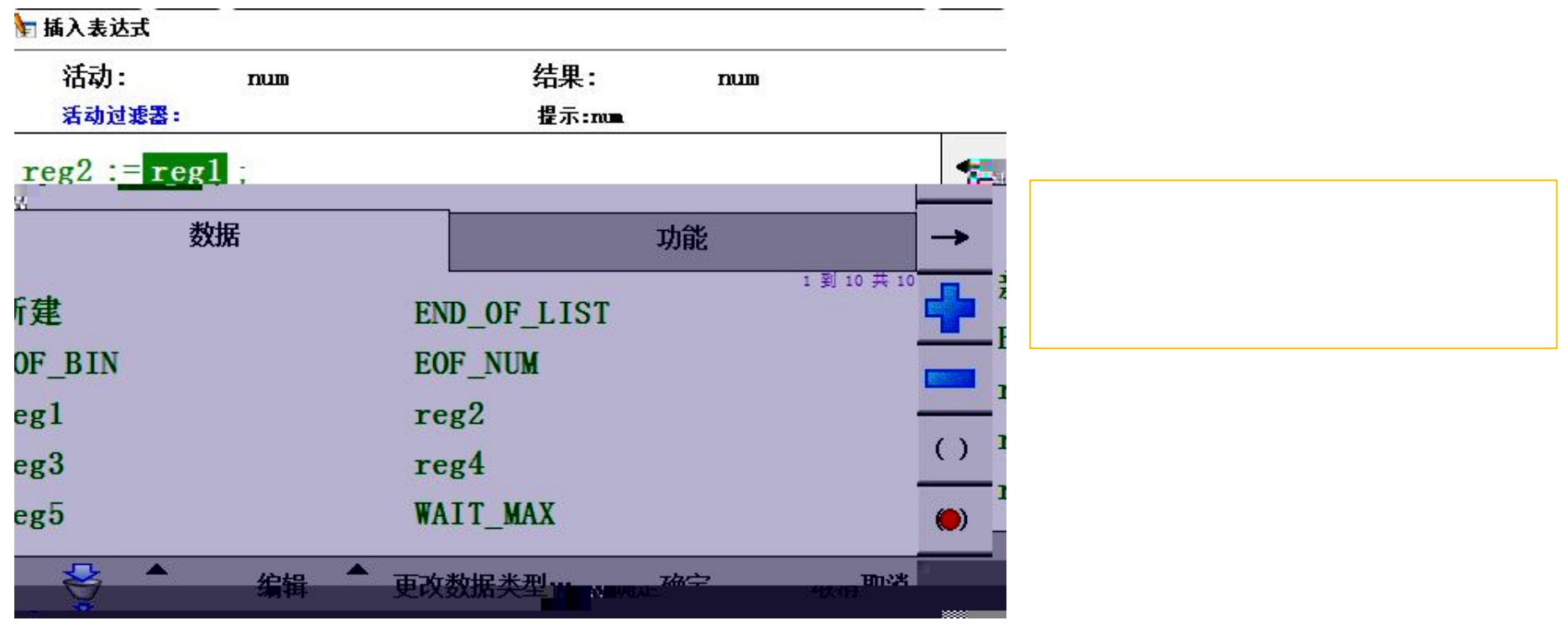

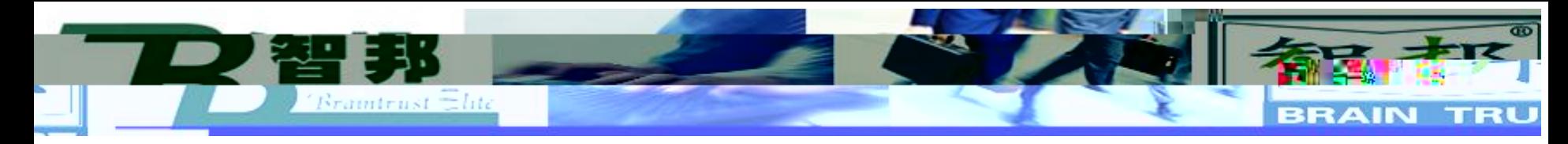

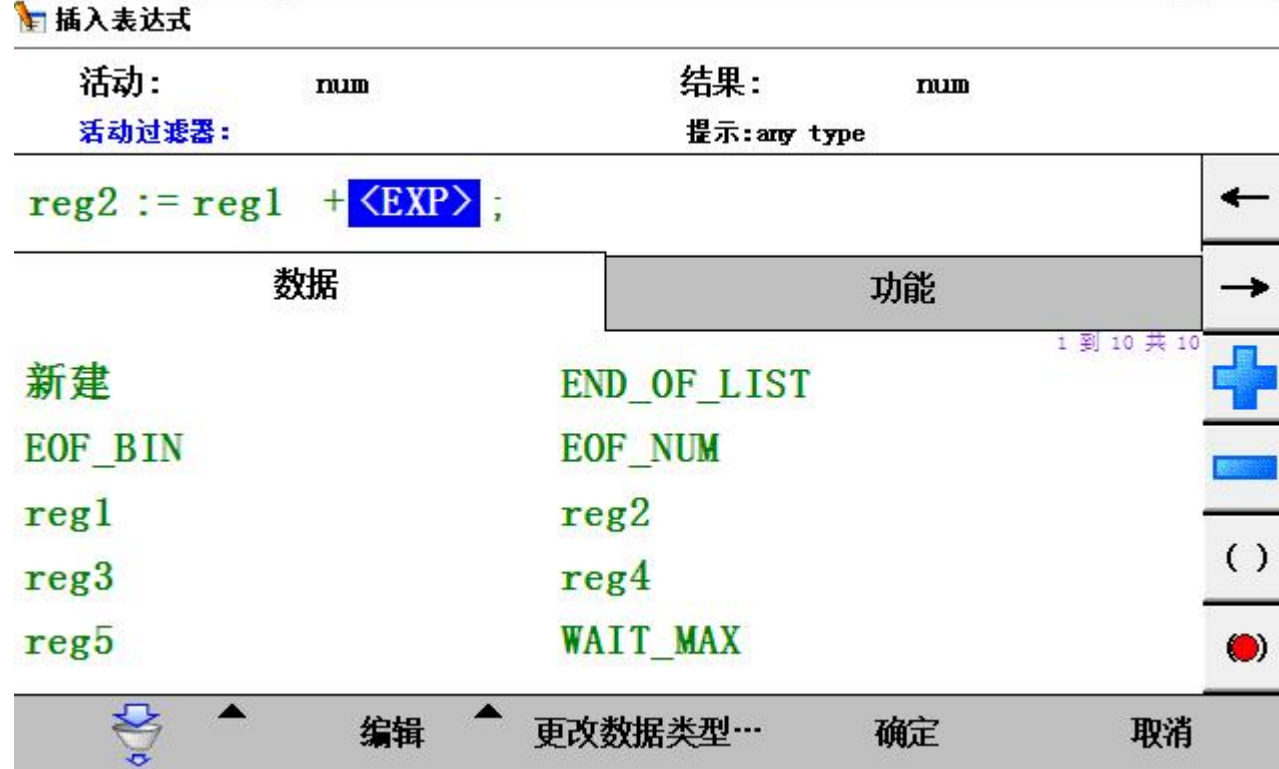

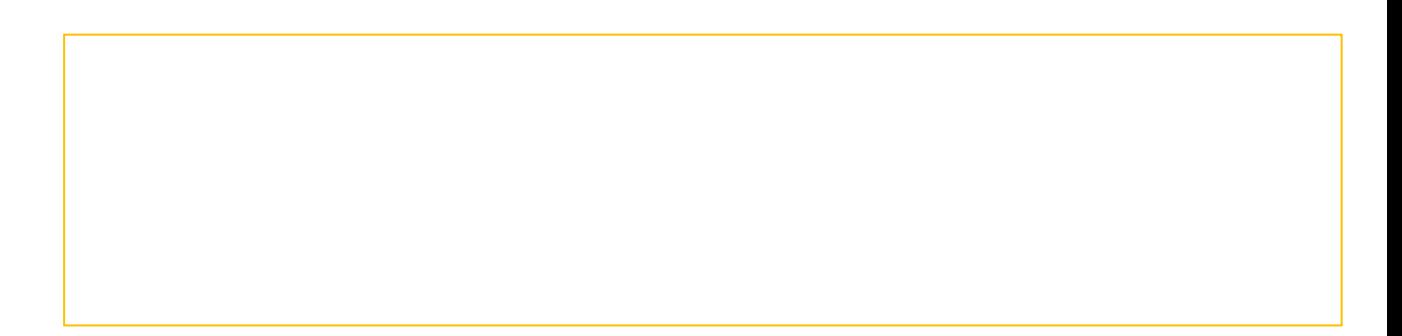

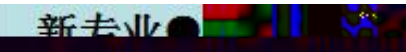

□ 插入表达式 - 仅限选定内容 4 ô, 5 7 8 ୁ×ା 3 6 9 9 4 n  $=$ шı Ίľ **WITW** Ween w m wц m I m ų 88 8 Ø × 38 商业 ω 8 80 III.ãr ▩ en de grupo de la contrada de la contrada de la contrada de la contrada de la contrada de la contrada de la co<br>Contrada de la contrada de la contrada de la contrada de la contrada de la contrada de la contrada de la contr Ø 0 ă 88 шı 88UH IJШ w **M891** 斸 шı IJШ muu u **Contract of the American** WO W ш mu mu mı 麴 P v, d Þ ₩ × × illis: WWW. **BEER**  **BRAIN TRU** 

 $Bramtrust$   $\Xi$ lite

新去业

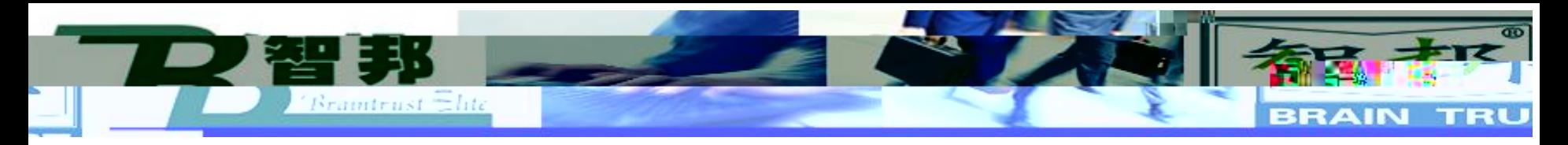

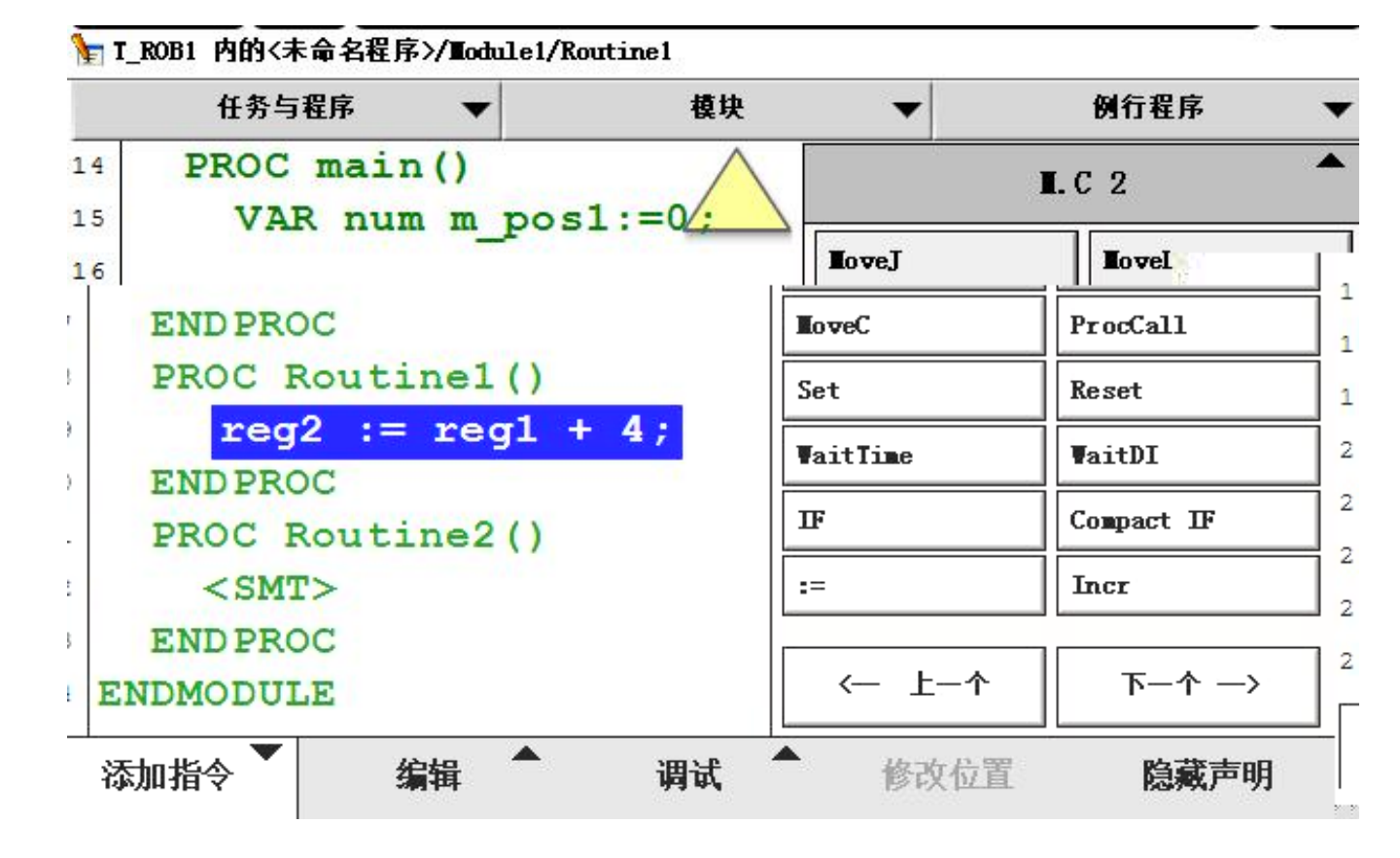

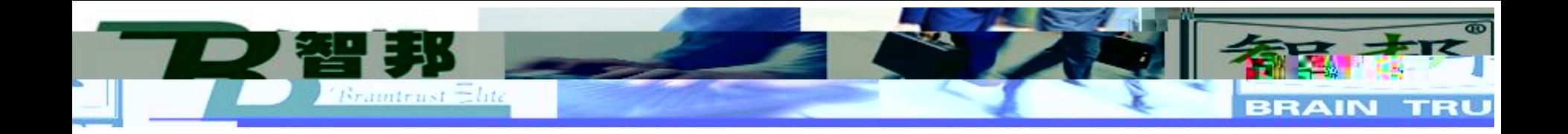

PROC Routinel()

\n
$$
\begin{aligned}\n \text{reg1} &:= 5; \\
\text{reg1} &:= 4; \\
\text{reg2} &:= \text{reg1} + 4; \\
\text{ENDPROC}\n \end{aligned}
$$

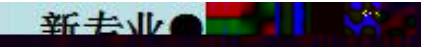